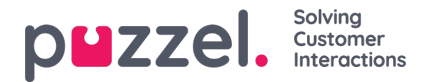

# **Søk, jokertegn og intervaller**

I et listeoppslag tester vi om det er noen oppføringer i listen som har en**innkommende nøkkel** (for eksempel innringers telefonnummer, angitt DTMF eller e-postemne) som samsvarer med nøkkelen i en rad i listen. Hvis det gjøres et treff, returneres den (første) samsvarende oppføringens verdi.

Den **innkommende nøkkele**n kan bare være et enkelt (konstant) element. Jokertegn eller intervaller er ikke tillatt her.

**Nøkkelfeltet** til en oppføring i en liste kan være et**enkelt element** (en konstant), et**intervall** eller et enkelt element som inneholder ett eller flere **jokertegn**. Kombinasjoner av intervall og jokertegn i nøkkelen for en listerad er ikke tillatt.

### **Intervaller i listens nøkkelfelt**

- Fra-verdi og til-verdi er adskilt med : (kolon)
- Til-verdien er med i intervallet. Eksempel på nøkkelintervall: 21000000 : 21999999

# **Jokertegn i nøkkelfeltet**

Jokertegnsøk og erstatning (neste kapittel) er basert på syntaks kjent fra Perl-baserte vanlige uttrykk. Men det er et sett begrensninger sammenlignet med full Perl-syntaks. Det som støttes som del av nøkkelen, er følgende:

- Representerer et hvilket som helst antall tegn: .\* (dvs. ett punktum etterfulgt av asterisk)
- Representerer ethvert enkelttegn: . (dvs. ett punktum)

### Eksempler:

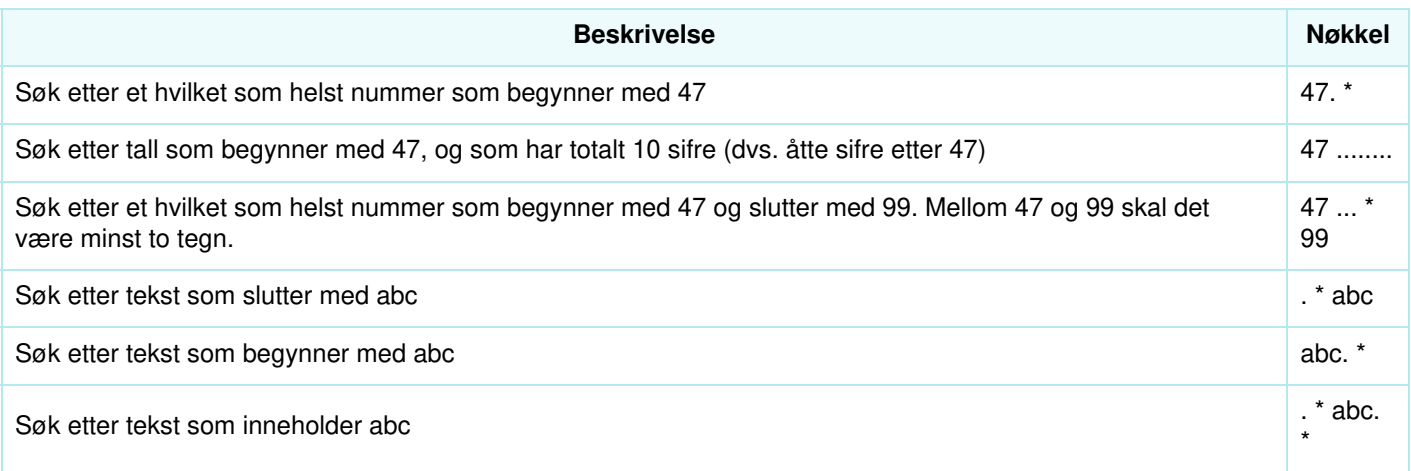

# **Avansert:**

## **Markering av at tegn ikke skal leses som jokertegn**

Hvis et punktum skal være en del av nøkkelen og ikke behandles som jokertegn, må du skrive inn en omvendt skråstrek (escape-tegn) før punktumet. Det samme gjelder for asterisk hvis asterisken kommer etter et punktum. En asterisk som står alene (dvs. ikke rett etter et punktum), derimot, forstås som en del av nøkkelen uten den omvendte skråstreken. Eksempler på slik bruk av omvendt skråstrek:

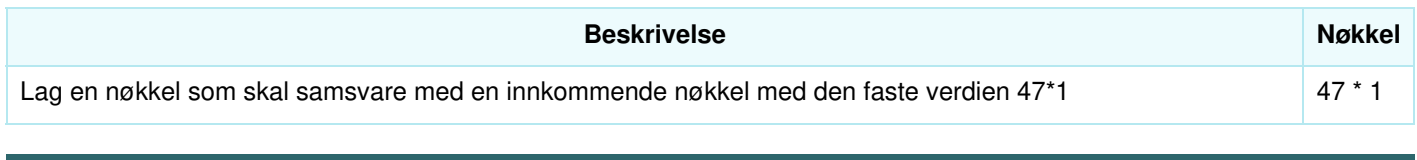

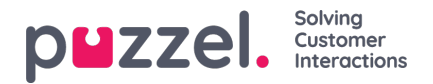

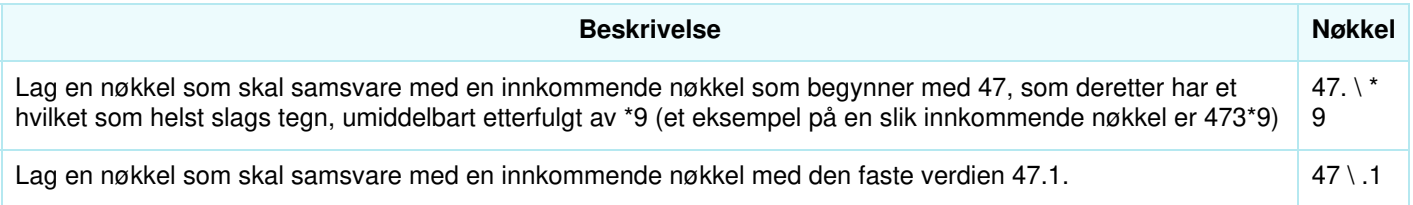

# **Erstatning:**

En returverdi (fra treffet i oppslaget) kan manipuleres slik at den inneholder deler av (eller hele) den innkommende nøkkelen. Slik gjør du det:

- Et jokertegnuttrykk kan stå i parentes, slik at det blir en jokertegngruppe
- Det kan være mer enn én jokertegngruppe i en og samme nøkkel. Tegnene i en innkommende nøkkel som samsvarer med en bestemt jokertegngruppe, kan være en del av den returnerte verdien.
- Plassholdere (i den spesifiserte returverdien) for disse jokertegngruppene er \$1 for den første gruppen, \$2 for den andre, \$3 for den tredje osv.

### Eksempler:

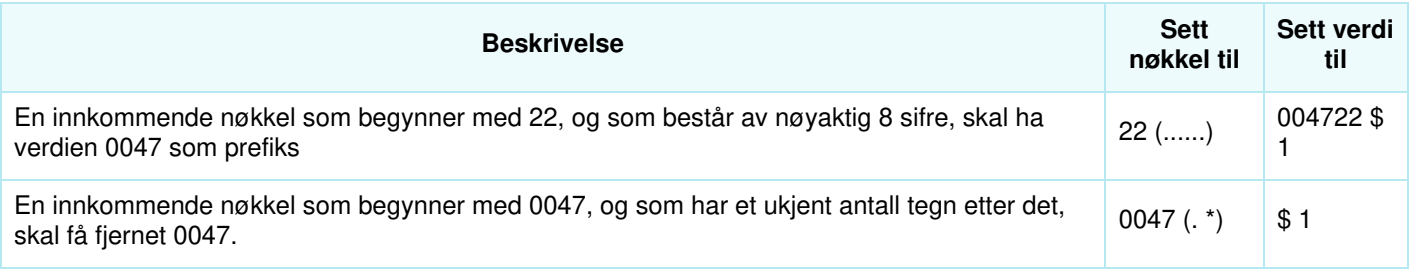